## How to Apply for a Job: External Candidates

This guide provides step by step instructions to apply for a job at UC Berkeley as an External candidate.

## 1. Navigation

From the **External Applicants** page (<u>https://jobs.berkeley.edu/job-listings/external-applicants</u>), click the **External Applicants Apply Here** button.

If this is your first time visiting the site, click **New User** to Register and create a profile. Once your profile is created, you can follow this job aid to apply.

If you are a returning user please click the **Sign In** link in the upper right corner.

**Important Note**: If you previously used our system and this is your first time logging in after Sept. 3, 2019, your login was changed to <u>the email address you previously provided</u>. You will now use that email address as your login.

You will be required to reset your password.

If you have been active within the last year your previous profile was moved into our new system. If you cannot find your profile you will need to register again as a new user.

## 2. Review postings

Begin a job search by browsing through open job postings (use the arrow keys to navigate to other pages to see all postings), or use the **Keywords** search.

Click the **More Options** link for a more targeted search for specific criteria (e.g. only Career postings).

**Note:** You may wish to review the "How to Create a Saved Search with Notifications" job aid on how to save searches that will automatically email job openings you may be interested in.

| Job Search                                                                                                 | Job Search   My Notifications   My Activities   My Favorite Jobs   My Saved Searches   My Account Information                                                                                                    | Signed In as Oski   Sign Out |
|----------------------------------------------------------------------------------------------------|----------------------------------------------------------------------------------------------------|------------------------------|
| Filter by                                                                                                  | Keywords Search Tips                                                                                                    |                              |
| Recruiting Location<br>Main Campus-Berkeley (14)                                                           | Search Reset Search Save Search More Options                                                                                                    |                              |
| Department                                                                                                 | 14 matches found                                                                                                    | Sort By Posted Date V        |
| Architectr Platform Integ(1)                                                                               | Search Results                                                                                                    | First 🕚 1-14 of 14 💽 Last    |
| Art Mus & Pacific Film Ar(1)<br>Bioengineering (1)<br>Cal Performances (1)<br>Col of Environmental Desi(1) | Fantastic Financial Assistant - 1219<br>Department: Mathematics   Job Code: 004723 - BLANK AST 2   Location: Main Campus-Berkeley   Job Function: Clerical<br>Business Unit: UC Berkeley Campus   Posted Date: 08/01/2019                         |                              |
| More                                                                                                    | Payroll Processor - 1208<br>Department: Art Mus & Pacific Film Archive   Job Code: 004722 - BLANK AST 3   Location: Main Campus-Berkeley   Job Function: Cleric<br>Business Unit: UC Berkeley Campus   Posted Date: 07/24/2019                    | al 🖒                         |
| Job Family                                                                                                 |                                                                                                    |                              |
| Gen Admstn (5)<br>IT (2)<br>Comm (1)                                                                       | Compelling Clerical Calling - 1201<br>Department: University Extension   Job Code: 004722 - BLANK AST 3   Location: Main Campus-Berkeley   Job Function: Clerical<br>Business Unit: UC Berkeley Campus   Posted Date: 07/12/2019                  | $\overleftrightarrow$        |
| External Affairs (1)<br>Gen Svc (1)<br>More                                                                | Payroll Coordinator - 1196<br>Department: YHSPH Ag Extension Program   Job Code: 004722 - BLANK AST 3   Location: Main Campus-Berkeley   Job Function: Cleric<br>Business Unit: UC Berkeley Campus   Posted Date: 07/10/2019                      | cal 🖒                        |
| Job Function<br>Clerical (5)                                                                               | College Relations & Development Associate - 1177<br>Department: School of Info Research   Job Code: 004722 - BLANK AST 3   Location: Main Campus-Berkeley   Job Function: Clerical<br>Business Unit: UC Berkeley Campus   Posted Date: 06/28/2019 | $\Diamond$                   |
| IT Architecture (2)                                                                                        |                                                                                                    |                              |

## 3. Apply for a job

If you see a posting you would like to review, click on it to see the **Job Description** page.

| Job Description            |                          | Job Search   My Notifications   My Activities   My Favorite Jobs   My Save                                                                                                    | d Searches   My Account Information |
|----------------------------|--------------------------|----------------------------------------------------------------------------------------------------|-------------------------------------|
| Previous Job               | Next Job                 |                                                                                                    |                                     |
| Job Details                |                          |                                                                                                    |                                     |
| Job T                      | itle Payroll Coordinator | Job ID                                                                                                    | 1196                                |
| Locat                      | ion Main Campus-Berkel   | ey                                                                                                    |                                     |
|                            |                          | Favorite Job                                                                                                    |                                     |
| About Berkeley             |                          |                                                                                                    |                                     |
| generating unparalleled in | tellectual, economic and | vorld's most iconic teaching and research institutions. Since 1868, Berkeley social value in California, the United States and the world. Berkeley's ural—make it a very special place for students, faculty and staff. |                                     |

To apply, click **Apply** at the bottom of the page to begin. If you are not interested, click the **Return to Previous page** link at the bottom of the page (or the **Next Job** link at the top if you are scrolling through a list of jobs).

| Equal Employment Opportunity                                             |                                                                                                    |
|--------------------------------------------------------------------------|----------------------------------------------------------------------------------------------------|
| race, color, religion, sex, sexual or applicant see: http://www.eeoc.gov | Equal Opportunity/Affirmative Action Employer. All qualified applicants will receive consideration for employment without regard to<br>orientation, gender identity, national origin, disability, or protected veteran status. For more information about your rights as an<br>/employers/upload/poster_screen_reader_optimized.pdf<br>fornia nondiscrimination and affirmative action policy see:<br>/NondiscrimAffirmAct |
| Apply                                                                    | Email to Friend                                                                                                    |
| Return to Previous Page                                                  | Job Search   My Notifications   My Activities   My Favorite Jobs   My Saved Searches   My Account Information                                                                                                    |

## 4. Applying: Terms & Conditions (step 1)

Read the Application Terms and Agreements. Click the box indicating that you have read and agree to the terms. Click **Next** to continue.

| Start                                                              | Resume                                                                                                    | Referrals                                                                                                    | References                                                                                                    | Self-Identify                                                                                                    | Review/Submit                                                        |  |
|--------------------------------------------------------------------|----------------------------------------------------------------------------------------------------|----------------------------------------------------------------------------------------------------|----------------------------------------------------------------------------------------------------|----------------------------------------------------------------------------------------------------|----------------------------------------------------------------------|--|
|                                                                    |                                                                                                    |                                                                                                    |                                                                                                    | Exit                                                                                                    | Previous     Next                                                    |  |
| Start - Step 1 of 6                                                |                                                                                                    |                                                                                                    |                                                                                                    |                                                                                                    |                                                                      |  |
| Applying for: F                                                    | ayroll Coordinator                                                                                                    |                                                                                                    |                                                                                                    |                                                                                                    |                                                                      |  |
| process will guide<br>Before you begin                             | you through the application.<br>the application process, plea                                                                                                    | Please fill in all information<br>se read the agreements on                                                                                                 | ections, ranging from job prefe<br>carefully and completely befo<br>this page carefully. By selectin<br>t agree to these terms, select                                                                                                    | ore submitting.<br>ng the agreements checkbo                                                                                                    |                                                                      |  |
| Agreements                                                         | 이 사실에 가장 전체에서 이 사실에 가장 가장 이 것이다. 이 가지 않는 것은 것이 가지 않아요. 이 것이 가지 않는 것은 것이 가지 않는 것이 가지 않는 것이 가지 않는 것이 가지 않는 것이다.<br>이 사실에 가지 않는 것                                                                           |                                                                                                    |                                                                                                    |                                                                                                    |                                                                      |  |
| Application Terms & Agreements                                     |                                                                                                    |                                                                                                    |                                                                                                    |                                                                                                    |                                                                      |  |
| knowledge<br>understand<br>noted on ti<br>information<br>candidate | . I understand that upon hire<br>d that the Berkeley campus m<br>he job description), through an<br>n on any materials that i have<br>for the position. By submitting<br>, and that if i am hired, any m | i must furnish proof of ident<br>ay make any necessary inv<br>ny investigative means of th<br>submitted as part of the ap<br>this form electronically, i ar | n i have provided here is true<br>ity and employment eligibility<br>restigations into my personal H<br>e Campus' choice. I authorize<br>plication process, and to cont,<br>m clarifying that the informatio<br>ons, or omission may be grou | in accordance with federal<br>history as it relates to my er<br>University of California to<br>act my references if i becon<br>n i have submitted is subje | law. I further<br>nployment (as<br>verify the<br>ne a final<br>ct to |  |
| M have read                                                        | and agree to the above ten                                                                                                    | ms and agreements                                                                                                    |                                                                                                    |                                                                                                    |                                                                      |  |
|                                                                    |                                                                                                    |                                                                                                    |                                                                                                    | Exit                                                                                                    | Previous Next                                                        |  |

## 5. Applying - Resume/Work Experience & Cover Letter (step 2)

Please provide us with your work experience.

You can upload a **Resume** using the "Attach Resume" button. Please note that only Word, PDF, and Text forms such as .txt .rtf and .odt are allowed.

Use the "Copy & Paste Resume" button if you would like to copy in the text of your resume or if you do not have a resume, please add your Work Experience information in this area.

When you return to apply for other jobs, a 3<sup>rd</sup> option to "Use Existing Resume" will show, so that you do not need to add it every time.

Adding a **Cover Letter** is <u>optional</u>.

| esume                                                  |                             |  |
|--------------------------------------------------------|-----------------------------|--|
| Copy & Paste Resume                                    | Copy and paste your resume  |  |
| Attach Resume                                          | Provide us with your resume |  |
|                                                        |                             |  |
|                                                        |                             |  |
| ease provide us with your cover letter.<br>over Letter |                             |  |

After providing the information you wish to, click **Next** to continue.

| Current Resume            |                     |          |   |
|---------------------------|---------------------|----------|---|
| Resume                    | Resume Title        | Language |   |
| OskisResume.docx          | OskisResume.docx    | English  | Ŧ |
| Use Different Resume      |                     |          |   |
| Current Cover Letter      |                     |          |   |
| Cover Letter              | *Cover Letter Title |          |   |
| COV_LET_Oski.docx         | COV_LET_Oski.docx   |          |   |
| Use Different Cover Lette | or                  |          |   |

## 6. Applying - Referrals (step 3)

Please indicate where you heard about the job.

Answering the 'former UC Berkeley employee' question is <u>optional</u>, that information will be requested further with more detail.

Click **Next** to continue.

| Applying for: Payroll Coordinator                         |                          |   |  |
|-----------------------------------------------------------|--------------------------|---|--|
| Referrals                                                 |                          |   |  |
| How did you learn of the job?<br>Specific Referral Source | UC Berkeley Careers Page | • |  |
| Are you a former employee                                 | No                       | Ŧ |  |

## 7. Applying - References (step 4)

Adding references during the application process is optional.

Applicants selected for interviews, may be asked for references later in the recruitment. (If adding references, include Name, Title & contact info such as email and/or phone)

Click Next to continue.

## 8. Applying: Self Identification pages (step 5): UC Affiliation

Select the appropriate options to answer the questions. Some are conditional, meaning if you answer yes, additional fields may open to request more information. See below for information about each question.

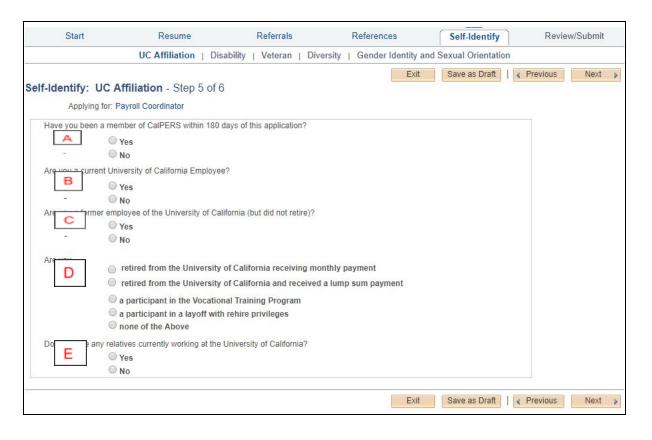

- A. Select **Yes** if you have been a member of CalPers within the last 180 days. Choose **No** if you have not. That means either you were not a member of CalPERS, or, were a member more than 180 days prior.
- B. Select **Yes** if you are a current UC employee at any UC location. (you will then be asked to enter your current location). Choose **No** if you are not a current employee at any UC location.
- C. Select Yes if you are a former employee of the UC system (but have not retired from UC).
- If you answer Yes the system will ask you to indicate which campus(es) and if remembered, the last date of employment (optional).

Choose No if you are a not a former employee of the UC system OR if you are, but you have retired.

D. There are several options, however, only one answer is accepted.

- -If you have **Retired** from any UC, please specify if you are receiving *either* a monthly payment, *or* have previously received a lump sum payout.
- -Do not select the **Vocational Training** program option unless you have been counseled to do so by an appropriate UC Berkeley staff managing this process.
- -Do not select the Layoff with Rehire privileges unless you've met with the SPC Coordinator and are aware of the duration & terms of invoking your Preferential rehire status. Not all laid off employees are eligible for this. (If you are a Preferential Rehire AND retired, select this option instead of the earlier retiree option).
   -If none of these apply to you, please select None of the Above.

E. Please indicate if you have any near relatives who are currently working at *UC Berkeley*. A near relative is defined as a spouse, domestic partner, child (including child of a domestic partner, sibling, in-law or step-relative. You do not need to indicate relatives working at other UC locations.

## 9: Applying: Self Identification - Disability

Indicate if you have a disability (or select "I don't wish to answer"). This information is not shared with Hiring Managers or Recruiters. Click the **Next** button when you are done.

| Why are you being asked to complete th                                                                                                    | is form?                                                                                                    |                                                                                                    |
|----------------------------------------------------------------------------------------------------|----------------------------------------------------------------------------------------------------|----------------------------------------------------------------------------------------------------|
| help us measure how well we are doing, we are<br>voluntary, but we hope that you will choose to fill<br>against you in any way.<br>If you already work for us, your answer will not b                                                                | asking you to tell us if you have a disability<br>i it out. If you are applying for a job, any an<br>be used against you in any way. Because a<br>heir information every five years. You may y | al opportunity to qualified people with disabilities. <sup>1</sup> To<br>or if you ever had a disability. Completing this form is<br>swer you give will be kept private and will not be used<br>person may become disabled at any time, we are<br>voluntarily self-identify as having a disability on this form |
| How do I know if I have a disability?                                                                                                    |                                                                                                    |                                                                                                    |
| You are considered to have a disability if you ha<br>or if you have a history or record of such an imp<br>Disabilities include, but are not limited to:<br>Blindness<br>Deafness<br>Cancer<br>Diabetes<br>Epilepsy<br>Schizophrenia<br>Schizophrenia |                                                                                                    | <ul> <li>ical condition that substantially limits a major life activity,</li> <li>Post-traumatic stress disorder (PTSD)</li> <li>Obsessive compulsive disorder</li> <li>Impairments requiring the use of a wheelchair</li> <li>Intellectual disability (previously called mental retardation)</li> </ul>        |
| Please select one of the options below:<br>© YES, I HAVE A DISABILITY (or previous<br>© NO, I DON'T HAVE A DISABILITY<br>® I DON'T WISH TO ANSWER                                                                                                    | ly had a disability)                                                                                                    |                                                                                                    |

## 10: Applying: Self Identification - Veterans

Indicate if you have a veteran status. Read the Definitions for more information. Click **Next** when done. This information is not shared with Hiring Managers or Recruiters.

| ▼ Definitions                                                                                                    |                                                                                                    |
|----------------------------------------------------------------------------------------------------|----------------------------------------------------------------------------------------------------|
| The University of California invites all employees to voluntarily self-identify their veteran status. As a federal contractor the Univer-<br>the Vietnam Era Veterans' Readjustment Assistance Act of 1974, as amended by the Jobs for Veterans Act of 2002, 38 U.S.C. 42<br>which requires Government contractors to take affirmative action to employ and advance in employment. (1) disabled veterans; (2<br>separated veterans; (3) active duty wartime or campaign badge veterans, 4) Armed Forces service medal veterans; and (5) Vietn.<br>These classifications are defined below and are hereafter referred to all together as "protected veterans". If you below below<br>categories of protected veterans, please self-identify your status as a protected veteran by checking the appropriate box(es) below<br>classifications are defined as follows:                                                                                                    | 12 (VEVRAA),<br>) recently<br>am Era Veterans.<br>g to any of the                                                                          |
| <ul> <li>A "disabled veteran" is one of the following:         <ul> <li>A veteran of the U.S. military, ground, naval or air service who is entitled to compensation (or who but for the recein refired pay would be entitled to compensation) under laws administered by the Secretary of Veterans Affairs; or</li> <li>A person who was discharged or released from active duty because of a service connected disability.</li> </ul> </li> <li>A "recently separated veteran" means any veteran during the three-year period beginning on the date of such veteran's dia from active duty in the U.S. military, ground, naval, or air service.</li> <li>An "active duty wartime or campaign badge veteran" means a veteran who served on active duty in the U.S. military, ground, naval, or air service.</li> <li>An "active duty wartime or campaign or expedition for which a campaign badge has been authorized under the laws adm Department of Defense.</li> <li>An "Armed forces service medal veteran" means a veteran who, while serving on active duty in the U.S. military, ground, naval, or person who was discharged or the date of such veteran's dia to the date of a service.</li> <li>An "Armed forces service medal veteran" means a veteran who, while serving on active duty in the U.S. military, ground, reservice, participated in a United States military operation for which an Armed Forces service medal was awarded pursuan Order 12985.</li> <li>Protected veterans may have additional rights under USERRA - the Uniformed Services Employment and Reemployment Rights you were absent from employment in order to perform service in the uniformed Service, you may be entitled to be reemployed by the position you would have obtained with reasonable certainty if not for the absence due to service. For more information, call the of Labor's Veterans Employment and Training Service (VETS), toll-free, at 1-866-4-USA-DOL.</li> </ul> | scharge or release<br>nd, naval or air<br>inistered by the<br>iaval or air<br>t to Executive<br>Act. In particular, if<br>your employer in |
| Self-Identification                                                                                                    |                                                                                                    |
| If you believe you belong to any of the classifications of protected veterans listed above, please indicate by selecting the appropriate<br>As a Government contractor subject to VEVRAA, we request this information in order to measure the effectiveness of the outreach<br>recruitment efforts we undertake pursuant to VEVRAA.                                                                                                    |                                                                                                    |
| I identify as one or more of the classifications of protected veteran listed                                                                                                    |                                                                                                    |
| Disabled Veteran                                                                                                    |                                                                                                    |
| Recently Separated Veteran                                                                                                    |                                                                                                    |
| Active Duty Wartime or Campaign Badge Veteran                                                                                                    |                                                                                                    |
| Armed Forces Service Medal Veteran                                                                                                    |                                                                                                    |
| $\odot$ I am a protected veteran, but I choose not to self-identify the classification to which I belong                                                                                                    |                                                                                                    |
| I am not a protected veteran                                                                                                    |                                                                                                    |
| 🔍 I am not a veteran                                                                                                    |                                                                                                    |
|                                                                                                    |                                                                                                    |

# 11. Applying: Self Identification - Diversity

Providing this information is optional. This information is <u>not</u> used to consider employment and is <u>not</u> shared with the Recruiter, Hiring Supervisor or anyone else participating in the recruitment. This information is used for general statistics for reporting on the equity of recruitments or consideration for developing programs to support diversity initiatives.

| OLUNTARY SELF IDENTIFICATION OF RACE AND ETH                                                                                                    | NICITY                                                                                                    |
|----------------------------------------------------------------------------------------------------|----------------------------------------------------------------------------------------------------|
| rights laws and regulations. In order to comply with these la<br>race or ethnicity. Submission of this information is voluntar<br>treatment. The information obtained will be kept confidentia | ping and reporting requirements for the administration of civil<br>ws, the employer invites employees to voluntarily self-identify their<br>y and refusal to provide it will not subject you to any adverse<br>I and may only be used in accordance with the provisions of<br>g those that require the information to be summarized and reported<br>n reported, data will not identify any specific individual. |
| For additional descriptions of these Race and Ethnicity<br>selections please<br>Are you Hispanic or Latino?                                                                                    | Click here                                                                                                    |
| NO, I AM NOT HISPANIC OR LATINO                                                                                                    |                                                                                                    |
| VES, I AM HISPANIC OR LATINO                                                                                                    |                                                                                                    |
| Mexican/Mexican American                                                                                                    |                                                                                                    |
| Latin American/Latino                                                                                                    |                                                                                                    |
| Other Spanish/Spanish American                                                                                                    |                                                                                                    |
| In addition, select one or more of the following racial category                                                                                                    | pries to describe yourself if applicable.                                                                                                    |
| American Indian or Alaska Native                                                                                                    |                                                                                                    |
| Asian                                                                                                    |                                                                                                    |
| Chinese/Chinese American                                                                                                    |                                                                                                    |
| Filipino/Filipino American/Pilipino/Pilipino American                                                                                                    |                                                                                                    |
| Japanese/Japanese American                                                                                                    |                                                                                                    |
| Korean/Korean American                                                                                                    |                                                                                                    |
| Pakistani/Pakistani American/Indian/Indian American                                                                                                    |                                                                                                    |
| Vietnamese/Vietnamese American     Other Asian/Asian American                                                                                                    |                                                                                                    |
| Black or African American                                                                                                    |                                                                                                    |
| Native Hawaiian or other Pacific Islander                                                                                                    |                                                                                                    |
| - Native Hawalian of other Pacific Islander                                                                                                    |                                                                                                    |
| WHITE                                                                                                    |                                                                                                    |
| European                                                                                                    |                                                                                                    |
| Middle Eastern                                                                                                    |                                                                                                    |
| North African                                                                                                    |                                                                                                    |
| White (Not Specified)                                                                                                    |                                                                                                    |
| I CHOOSE NOT TO PROVIDE THIS INFORMATION                                                                                                    |                                                                                                    |

## 12. Applying: Self Identification - Gender Identity & Sexual Orientation

Please indicate a response or "Decline to State". This information is not shared with Hiring Managers or Recruiters. Click the **Next** button when you are done.

| of this e<br>Commu<br>provide | iversity of California strives to create an inclusive environment for all constituents. As part<br>effort, it is important for us to understand the demographic profile of the entire UC<br>unity. Towards that end, the next questions are voluntary, but sharing this information will<br>important and meaningful data regarding the diversity of our applicants and employees.<br>sponses will be kept confidential. |
|-------------------------------|----------------------------------------------------------------------------------------------------|
| a. What                       | at is your current gender identity (Please select only one)                                                                                                    |
|                               | O Male                                                                                                    |
|                               | Female                                                                                                    |
|                               | Trans Male/Trans Man                                                                                                    |
|                               | Trans Female/Trans Woman                                                                                                    |
|                               | Nonbinary                                                                                                    |
|                               | O Different Identity                                                                                                    |
|                               | O Decline to State                                                                                                    |
| b. Do                         | you consider yourself to be: (Please select only one)                                                                                                    |
|                               | O Heterosexual or Straight                                                                                                    |
|                               | Gay or Lesbian                                                                                                    |
|                               | Bisexual                                                                                                    |
|                               | O Not listed above                                                                                                    |
|                               | O Decline to State                                                                                                    |

## 13. Applying: Review & Submit (step 6)

Review the information, because once an application is submitted, you will <u>not</u> be able to edit it. To make changes, click the edit icon <u>or</u> the **Previous** button to return to earlier pages. You can **Save as Draft**, but remember to return later to **My Activities** to finish it. When satisfied, click **Submit Application** to apply.

| Applying for: Payroll Coordinator<br>Review your application and make any chan<br>My Contact Information |                           | oskirulz@berkeley.edu                                                                                                    | P    |  |
|----------------------------------------------------------------------------------------------------|---------------------------|----------------------------------------------------------------------------------------------------|------|--|
| My Contact Information                                                                                   | Email<br>Home Phone       | 사망 가 동안되었는 것 같은 것은 것은 것은 것은 것은 것은 것은 것은 것은 것을 것을 수 있다. 것은 것은 것은 것은 것은 것을 것을 수 있다. 것은 것은 것은 것은 것은 것은 것은 것은 것을 것을 수 있다. 것은 것은 것은 것은 것을 것을 수 있다. 것은 것은 것은 것은 것은 것은 것은 것은 것을 것을 수 있다. 것은 것은 것은 것은 것은 것을 것을 수 있다. 것은 것은 것은 것은 것은 것을 것을 수 있다. 것은 것은 것은 것은 것은 것을 것을 수 있다. 것은 것은 것은 것은 것은 것을 것을 수 있다. 것은 것은 것은 것은 것은 것은 것은 것을 것을 수 있다. 것은 것은 것은 것은 것은 것을 것을 것을 수 있다. 것은 것은 것은 것은 것은 것은 것을 것을 수 있다. 것은 것은 것은 것은 것은 것을 것을 수 있다. 것은 것은 것은 것은 것은 것을 것을 것을 수 있다. 것은 것은 것은 것은 것은 것은 것은 것을 것을 것을 것을 것을 것을 것을 것을 것을 것을 것을 것을 것을 | 0    |  |
|                                                                                                    | Home Phone                | 사망 가 동안되었는 것 같은 것은 것은 것은 것은 것은 것은 것은 것은 것은 것을 것을 수 있다. 것은 것은 것은 것은 것은 것을 것을 수 있다. 것은 것은 것은 것은 것은 것은 것은 것은 것을 것을 수 있다. 것은 것은 것은 것은 것을 것을 수 있다. 것은 것은 것은 것은 것은 것은 것은 것은 것을 것을 수 있다. 것은 것은 것은 것은 것은 것을 것을 수 있다. 것은 것은 것은 것은 것은 것을 것을 수 있다. 것은 것은 것은 것은 것은 것을 것을 수 있다. 것은 것은 것은 것은 것은 것을 것을 수 있다. 것은 것은 것은 것은 것은 것은 것은 것을 것을 수 있다. 것은 것은 것은 것은 것은 것을 것을 것을 수 있다. 것은 것은 것은 것은 것은 것은 것을 것을 수 있다. 것은 것은 것은 것은 것은 것을 것을 수 있다. 것은 것은 것은 것은 것은 것을 것을 것을 수 있다. 것은 것은 것은 것은 것은 것은 것은 것을 것을 것을 것을 것을 것을 것을 것을 것을 것을 것을 것을 것을 | 1    |  |
| Pr                                                                                                    | Home Phone                | 사망 가 동안되었는 것 같은 것은 것은 것은 것은 것은 것은 것은 것은 것은 것을 것을 수 있다. 것은 것은 것은 것은 것은 것을 것을 수 있다. 것은 것은 것은 것은 것은 것은 것은 것은 것을 것을 수 있다. 것은 것은 것은 것은 것을 것을 수 있다. 것은 것은 것은 것은 것은 것은 것은 것은 것을 것을 수 있다. 것은 것은 것은 것은 것은 것을 것을 수 있다. 것은 것은 것은 것은 것은 것을 것을 수 있다. 것은 것은 것은 것은 것은 것을 것을 수 있다. 것은 것은 것은 것은 것은 것을 것을 수 있다. 것은 것은 것은 것은 것은 것은 것은 것을 것을 수 있다. 것은 것은 것은 것은 것은 것을 것을 것을 수 있다. 것은 것은 것은 것은 것은 것은 것을 것을 수 있다. 것은 것은 것은 것은 것은 것을 것을 수 있다. 것은 것은 것은 것은 것은 것을 것을 것을 수 있다. 것은 것은 것은 것은 것은 것은 것은 것을 것을 것을 것을 것을 것을 것을 것을 것을 것을 것을 것을 것을 | 0    |  |
| Pr                                                                                                    |                           | E40/642 0000                                                                                                    |      |  |
| Pr                                                                                                    | Address                   | 510/042-0000                                                                                                    |      |  |
| Pr                                                                                                    |                           |                                                                                                    |      |  |
|                                                                                                    | eferred Contact Method    | Not Specified                                                                                                    |      |  |
| Resume                                                                                                   |                           |                                                                                                    |      |  |
| Resume                                                                                                   | Resume                    | Title                                                                                                    | Edit |  |
| OskisResume.docx                                                                                         | OskisResume.docx          |                                                                                                    |      |  |
| Cover Letter                                                                                             |                           |                                                                                                    |      |  |
| Cover Letter                                                                                             | Cover Letter 1            | litle                                                                                                    | Edi  |  |
| COV_LET_Oski.docx                                                                                        | COV_LET_Oski.docx         |                                                                                                    |      |  |
| References                                                                                               |                           |                                                                                                    |      |  |
| You have not added any references to your application.                                                   |                           |                                                                                                    |      |  |
| Referrals                                                                                                |                           |                                                                                                    |      |  |
| How                                                                                                    | did you learn of the job? | UC Berkeley Careers Page                                                                                                    | 0    |  |
| s                                                                                                    | Specific Referral Source  |                                                                                                    |      |  |
| Are                                                                                                    | you a former employee     | No                                                                                                    |      |  |
| Disability                                                                                               |                           |                                                                                                    |      |  |
|                                                                                                    | Option                    | I DON'T WISH TO ANSWER                                                                                                    | 0    |  |
|                                                                                                    | Your Name                 | Oski the Bear                                                                                                    |      |  |
|                                                                                                    | Today's Date              | 08/11/2019                                                                                                    |      |  |
| Veteran                                                                                                  |                           |                                                                                                    |      |  |
|                                                                                                    | Option                    | I am not a veteran                                                                                                    | 0    |  |
| Diversity                                                                                                |                           |                                                                                                    |      |  |
|                                                                                                    |                           |                                                                                                    | 0    |  |
|                                                                                                    | Ethnicity                 | You have declined to provide your Ethnicity                                                                                                    |      |  |

## 14. Confirmation

After submission you'll see a confirmation and also receive an email confirmation. Use the links at the bottom to **Return to Job Search** or **View Submitted Application**.

| ou have applied for the follo | wing job(s): |                      |                  |                  |
|-------------------------------|--------------|----------------------|------------------|------------------|
| Jobs Applied For              |              |                      |                  |                  |
| Job Title                     | Job ID       | Location             | Job Posting Date | Application Date |
| Payroll Coordinator           | 1196         | Main Campus-Berkeley | 07/10/2019       | 08/11/2019       |